## DOWNLOAD

Select Starting View In Outlook 2016 For Mac

## Outlook 2016 for Mac

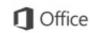

## Quick Start Guide

This new version of Outlook is thoughtfully designed for your Mac. Use this guide to learn the basics.

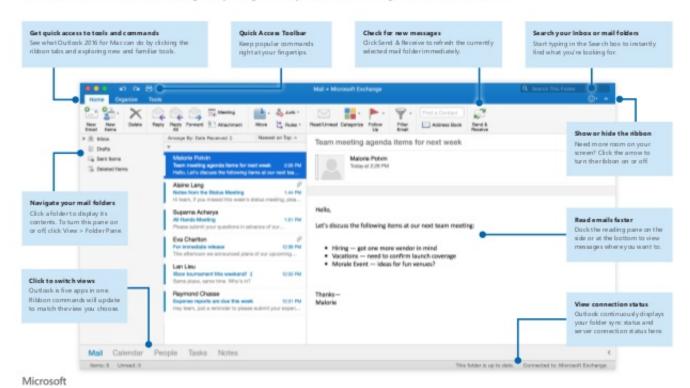

Select Starting View In Outlook 2016 For Mac

1/3

## DOWNLOAD

2/3

Microsoft today announced that they are bringing add-ins to Outlook for Mac 2016 users.. Downloads of Duo Mobile for Windows Phone Discontinued starting March 10, 2020.

Add-ins for Outlook on the web and desktop help us accomplish tasks quickly right from email, saving the time spent switching between apps or signing in to separate services.. Outlook 2016 for Mac provides searching at various levels of complexity This method searches only the folder you've selected.. All existing add-ins for Outlook on the web and desktop including the following are now available for Office Insider Fast access on Mac.. To return to a full view of all messages, click the X icon next to the search text box.

d70b09c2d4

http://rzesfollpermi.tk/nichogirra/100/1/index.html/

http://talsfermsub.tk/nichogirra40/100/1/index.html/

http://presagmasend.cf/nichogirra93/100/1/index.html/

3/3